# Федеральное государственное бюджетное образовательное учреждение высшего образования «РОССИЙСКАЯ АКАДЕМИЯ НАРОДНОГО ХОЗЯЙСТВА И **ГОСУДАРСТВЕННОЙ СЛУЖБЫ** ПРИ ПРЕЗИДЕНТЕ РОССИЙСКОЙ ФЕДЕРАЦИИ»

Алтайский филиал

Кафедра экономики и финансов

**Директор филиала** ул. А. Панарин 50 Wubakis 2023 года Утверждена Ученым советом Алтайского филиала РАНХиГС Протокол № 5 от « 26 » сенваря 2023 года

# ДОПОЛНИТЕЛЬНАЯ ПРОФЕССИОНАЛЬНАЯ ПРОГРАММА повышения квалификации

«Основы работы с маркетплейсами»

Документ подписан электронной подписью Сертификат 0445A07A004BB0E9904E8660F1D88A32BA Владелец: Панарин Игорь Анатольевич Действителен с 26.07.2023 г. по 26.10.2024 г.

Барнаул, 2023

Разработчик канд. экон. наук, доцент кафедры экономики и финансов

Д.В. Рожкова

Руководитель программы канд. экон. наук, доцент кафедры экономики и финансов

Д.В. Рожкова

Руководитель структурного подразделения Заведующий кафедрой экономики и финансов, к.э.н., доцент

Е.В. Лукина

Дополнительная профессиональная программа рассмотрена и одобрена на заседании ученого совета Алтайского филиала РАНХиГС « $\frac{\mathcal{0}\mathcal{C}}{\mathcal{C}}$ »  $\frac{O(1)}{O(1)}$  202 $\frac{3}{1}$ г., протокол №  $\frac{6}{1}$ .

# СОДЕРЖАНИЕ

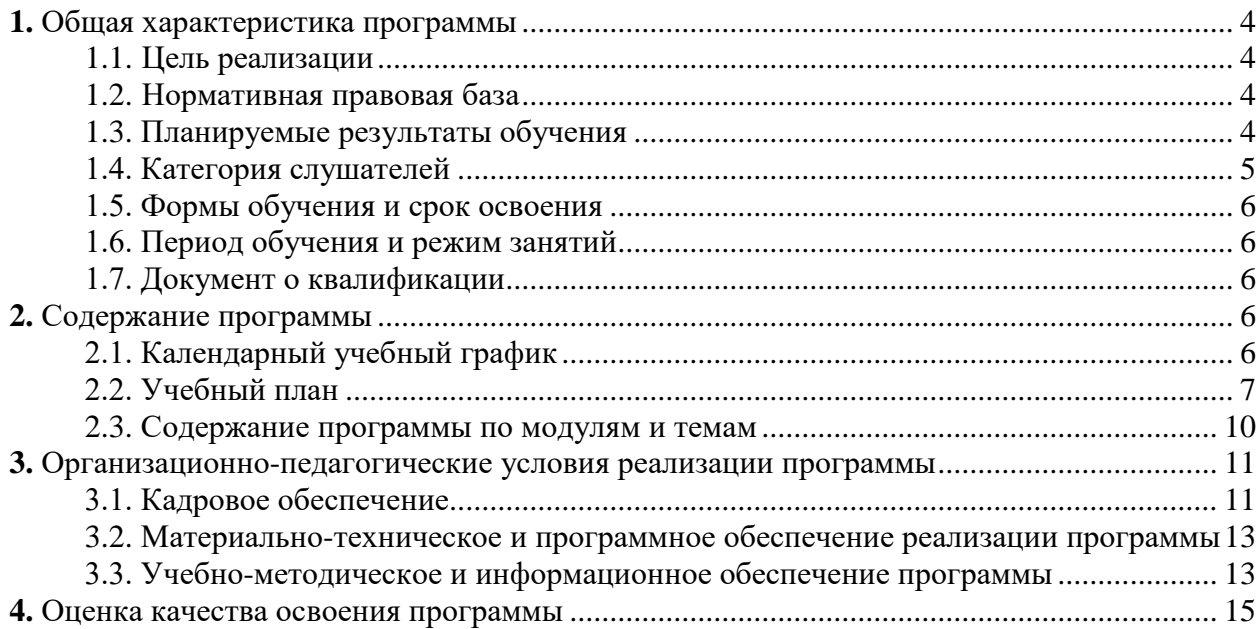

## **1. Общая характеристика программы**

## **1.1. Цель реализации программы**

<span id="page-3-1"></span><span id="page-3-0"></span>Цель реализации программы заключается в формировании теоретических знаний и практических навыков работы с маркетплейсами, необходимых как для развития собственного бизнеса на популярных онлайн-площадках, так и для выбора схемы и построения цепочки продаж сторонним «магазинам».

#### **1.2. Нормативная правовая база**

<span id="page-3-2"></span>Постановление Правительства Российской Федерации от 06.05.2008 № 362 «Об утверждении государственных требований к профессиональной переподготовке и повышению квалификации государственных гражданских служащих Российской Федерации»;

Приказ Минобрнауки России от 01.07.2013 №499 «Об утверждении порядка организации и осуществления образовательной деятельности по дополнительным профессиональным программам»;

Профессиональный стандарт: 08.035 «Маркетолог», утвержден приказом Министерства труда и социальной защиты Российской Федерации от 04 июня 2018 года N 366н (далее – ПС 366н);

Профессиональный стандарт: 06.043 «Специалист по интернет-маркетингу», утвержден приказом Министерства труда и социальной защиты Российской Федерации от 19 февраля 2019 года N 95н (далее – ПС 95н);

Устав федерального государственного бюджетного образовательного учреждения высшего профессионального образования «Российская академия народного хозяйства и государственной службы при Президенте Российской Федерации»;

Приказ ректора РАНХиГС от 13.08.2021 г. № 02-835 «Об утверждении положения о порядке разработки и утверждения в РАНХиГС дополнительных профессиональных программ - программ профессиональной переподготовки, программ повышения квалификации».

## **1.3. Планируемые результаты обучения**

<span id="page-3-3"></span>Выпускник по программе в соответствии с задачами профессиональной деятельности и целями программы должен обладать следующими основными профессиональными компетенциями (ПК) (таблица 1).

#### Таблица 1

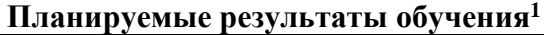

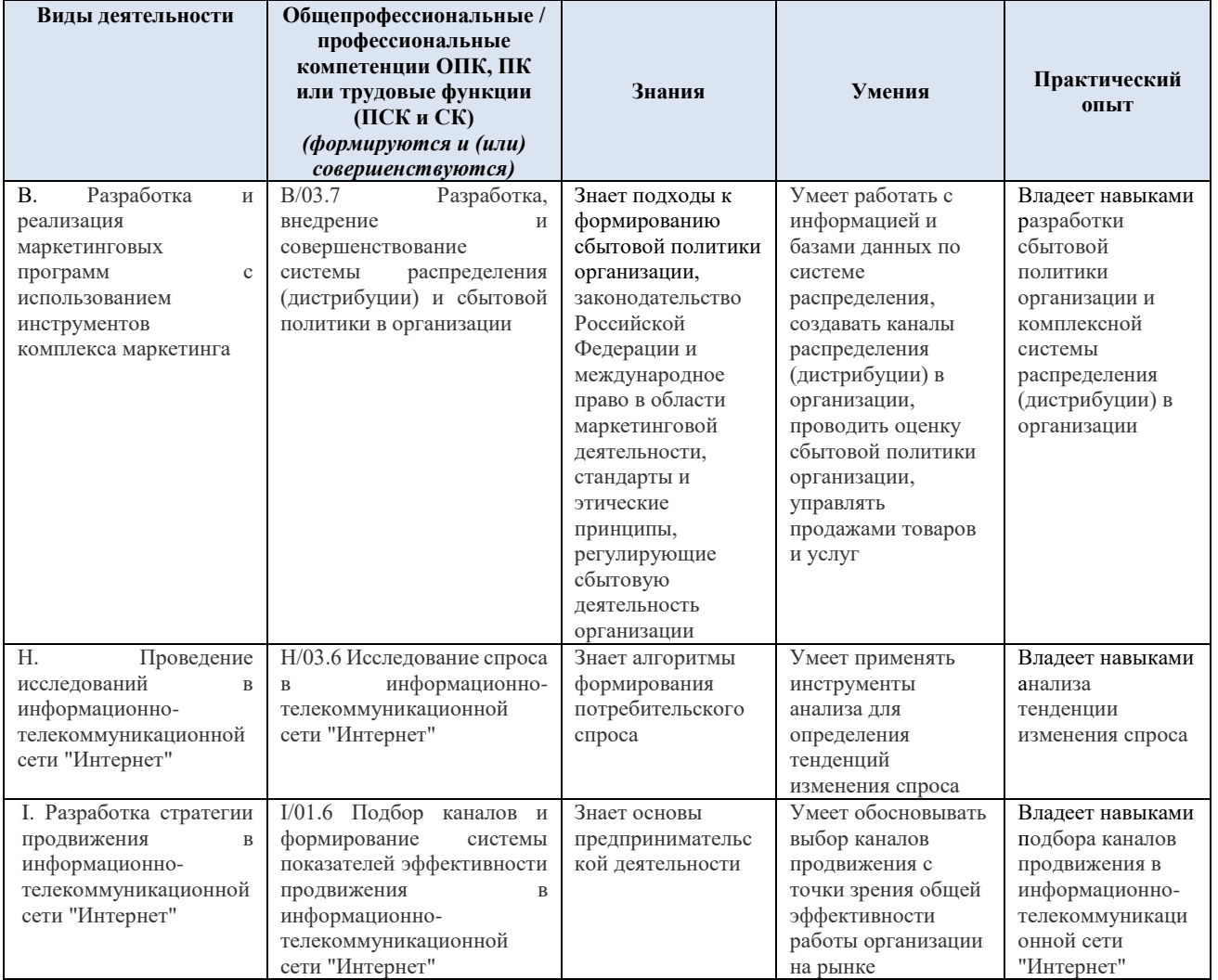

## **1.4. Категория слушателей**

<span id="page-4-0"></span>К освоению программы допускаются лица, имеющие высшее образование (бакалавриат, специалитет, магистратура), среднее профессиональное образование, получающие высшее или среднее профессиональное образование.

Категория слушателей – предприниматели, самозанятые лица, маркетологи и другие специалисты, занимающиеся или планирующие заниматься вопросами продвижения товара/бренда на маркетплейсах.

При реализации программы в очном формате и (или) с использованием дистанционных образовательных технологий предельная численность лекционной группы, практической (семинарской) группы составляет 100 человек.

 $\overline{\phantom{a}}$ 

<sup>1</sup>*Профессиональный стандарт: 08.035 «Маркетолог», утвержден приказом Министерства труда и социальной защиты Российской Федерации от 4 июня 2018 года N 366н (далее – ПС 366н);*

*Профессиональный стандарт: 06.043 «Специалист по интернет-маркетингу», утвержден приказом Министерства труда и социальной защиты Российской Федерации от 19 февраля 2019 года N 95н (далее – ПС 95н);*

#### **1.5. Формы обучения и сроки освоения**

<span id="page-5-0"></span>Очная форма обучения с использованием дистанционных образовательных технологий, без отрыва от основной трудовой деятельности. Срок освоения программы – **52** академических часа, в том числе **24** часа занятий лекционного и практического типа и **28** часов самостоятельной работы (электронное обучение), в том числе подготовка к итоговому тестированию **1** час, итоговое тестирование **1** час.

#### **1.6. Период обучения и режим занятий**

<span id="page-5-1"></span>Количество дней обучения: 11 Время проведения занятий: с 8.00 до 12.50.

#### **1.7. Документ о квалификации**

<span id="page-5-3"></span><span id="page-5-2"></span>Удостоверение Российской академии народного хозяйства и государственной службы при Президенте Российской Федерации о повышении квалификации.

# **2. Содержание программы**

#### **2.1. Календарный учебный график**

<span id="page-5-4"></span>Указываются периоды учебных занятий, практик (стажировок), текущего контроля успеваемости, промежуточной и итоговой аттестации, а также периоды каникул (таблица 2).

Календарный учебный график заполняется с помощью условных обозначений:

УЗ ДОТ – учебные занятия с применением дистанционных образовательных технологий;

ТКУ ДОТ – текущий контроль успеваемости с применением дистанционных образовательных технологий;

ПА ДОТ – промежуточная аттестация с применением дистанционных образовательных технологий.

Одна ячейка может содержать несколько обозначений (УЗ/ТКУ и т.д.). Перечень условных обозначений может быть дополнен разработчиком ДПП.

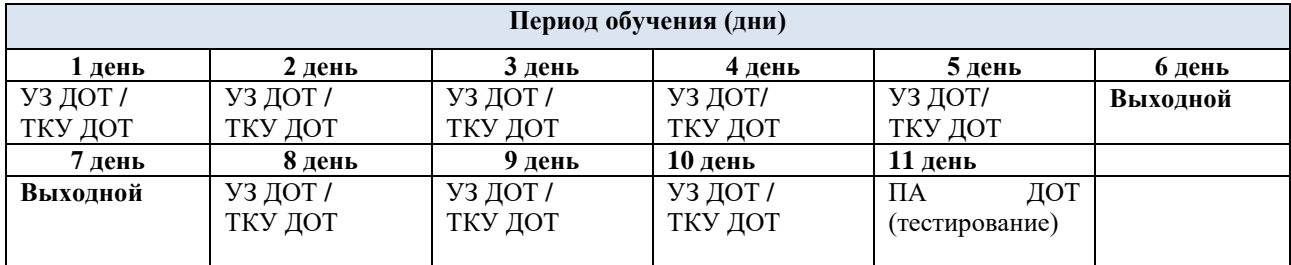

#### **Календарный учебный график**

Таблица 2

**2.2. Учебный план**

|                                          |                                                                                                    |                                |                |                                                    |                                                                                       |                                                                   |                                                 |                 |                                                                                                    |                                   |                                                                              |                                                                   |                                                     |                          |                           |                                         |                                              | Таблица 3                  |
|------------------------------------------|----------------------------------------------------------------------------------------------------|--------------------------------|----------------|----------------------------------------------------|---------------------------------------------------------------------------------------|-------------------------------------------------------------------|-------------------------------------------------|-----------------|----------------------------------------------------------------------------------------------------|-----------------------------------|------------------------------------------------------------------------------|-------------------------------------------------------------------|-----------------------------------------------------|--------------------------|---------------------------|-----------------------------------------|----------------------------------------------|----------------------------|
| $N$ <sup>o</sup> $\mathbf{H}/\mathbf{n}$ | Наименование<br>(модуля/раздела/дисциплин<br>ы/темы), практики<br>(стажировки) <sup>2</sup>                                                                            | час.<br>трудоемкость,<br>Общая |                | Контактная работа, час.                            |                                                                                       |                                                                   |                                                 |                 | Контактная работа (с применением<br>дистанционных образовательных<br>технологий, электронного обучения),<br>час. |                                   |                                                                              |                                                                   |                                                     | час                      | успеваемости <sup>2</sup> |                                         |                                              |                            |
|                                          |                                                                                                    |                                | В том числе    |                                                    |                                                                                       |                                                                   |                                                 | работа,         |                                                                                                    | В том числе                       |                                                                              |                                                                   |                                                     | работа,                  |                           |                                         |                                              |                            |
|                                          |                                                                                                    |                                |                | ивной<br>интеракт<br>форме<br>$\sim$<br>N<br>Лекци | занятия<br>форме<br>$\blacksquare$<br>рактикум)<br>интерактивной<br>Лабораторные<br>耳 | /в интерактивной<br>Практические<br>33H<br>форме<br>(семинарские) | работа,<br>Контактная<br>самостоятельная<br>час | Самостоятельная | Bcero                                                                                                    | интерактивной<br>форме<br>Лекции/ | Лабораторные занятия<br>интерактивной форме<br>$\overline{a}$<br>(практикум) | (семинарские) занятия<br>в интерактивной<br>Практические<br>форме | ьная<br>самостоятел<br>Контактная<br>час<br>работа, | Самостоятельная          | Текущий контроль          | Промежуточная аттестация<br>(форма/час) | Итоговая аттестация (вид /час.) <sup>3</sup> | Код компетенции            |
|                                          | $\mathcal{D}_{\mathcal{L}}$                                                                                                    | $\overline{3}$                 | $\overline{4}$ | 5                                                  | 6                                                                                     | $\overline{7}$                                                    | 8                                               | $\mathbf Q$     | 10                                                                                                    | 11                                | 12                                                                           | 13                                                                | $\overline{14}$                                     | 16                       | $\overline{17}$           | 18                                      | $\overline{19}$                              | 20                         |
| 1.                                       | Модуль 1. Подготовка к<br>работе с маркетплейсами                                                                                                    | 3                              |                |                                                    |                                                                                       | $\sim$                                                            | $\overline{\phantom{a}}$                        |                 | $\mathbf{3}$                                                                                                    | $\mathbf{1}$                      | $\bar{a}$                                                                    | $\mathbf{1}$                                                      | $\mathbf{1}$                                        |                          | ÷.                        |                                         | $\sim$                                       |                            |
| 1.1                                      | Выбор<br>организационно-<br>правовой формы для работы<br>на маркет-плейсах. Базовые<br>финансовые показатели для<br>эффективности<br>оценки<br>работы на маркетплесах. | 3                              |                |                                                    |                                                                                       |                                                                   |                                                 |                 | 3                                                                                                    | $\mathbf{1}$                      |                                                                              |                                                                   | 1                                                   | $\overline{\phantom{a}}$ | T <sub>3</sub>            | $\overline{a}$                          | $\overline{\phantom{a}}$                     | I/01.6                     |
| 2                                        | Модуль 2. Работа с онлайн-<br>площадкой «Wildberries»                                                                                                    | 14                             |                |                                                    |                                                                                       |                                                                   |                                                 |                 | 14                                                                                                    | 3                                 |                                                                              | 6                                                                 | 5                                                   | $\sim$                   | $\overline{a}$            |                                         |                                              |                            |
| 2.1                                      | Подготовка к работе на<br>базе<br>площадки<br>«Wildberries»: регистрация<br>на маркетплейсе, анализ<br>товара и ниши.                                                  | $\overline{4}$                 |                |                                                    |                                                                                       |                                                                   |                                                 |                 | $\overline{4}$                                                                                                   |                                   |                                                                              | 2                                                                 | 1                                                   | $\overline{\phantom{a}}$ | T <sub>3</sub>            | $\overline{\phantom{a}}$                |                                              | B/03.7<br>H/03.6<br>I/01.6 |
| 2.2                                      | Unit-экономика<br>товара.<br>Карточка товара. Работа с<br>кабинетом.<br>тестовым<br>Поставка товара.                                                                   | 5                              |                |                                                    |                                                                                       |                                                                   |                                                 |                 | 5                                                                                                    | 1                                 |                                                                              | 2                                                                 | 2                                                   | $\blacksquare$           | T <sub>3</sub>            | $\sim$                                  | $\overline{\phantom{a}}$                     | B/03.7<br>H/03.6<br>I/01.6 |

*<sup>2</sup>Виды текущего контроля успеваемости (ТКУ): ТЗ – выполнение типового задания.*

<span id="page-6-0"></span> $\overline{\phantom{a}}$ 

<sup>3</sup>*Виды итоговой аттестации:Т (Д) – тестирование с применением дистанционных образовательных технологий.* 

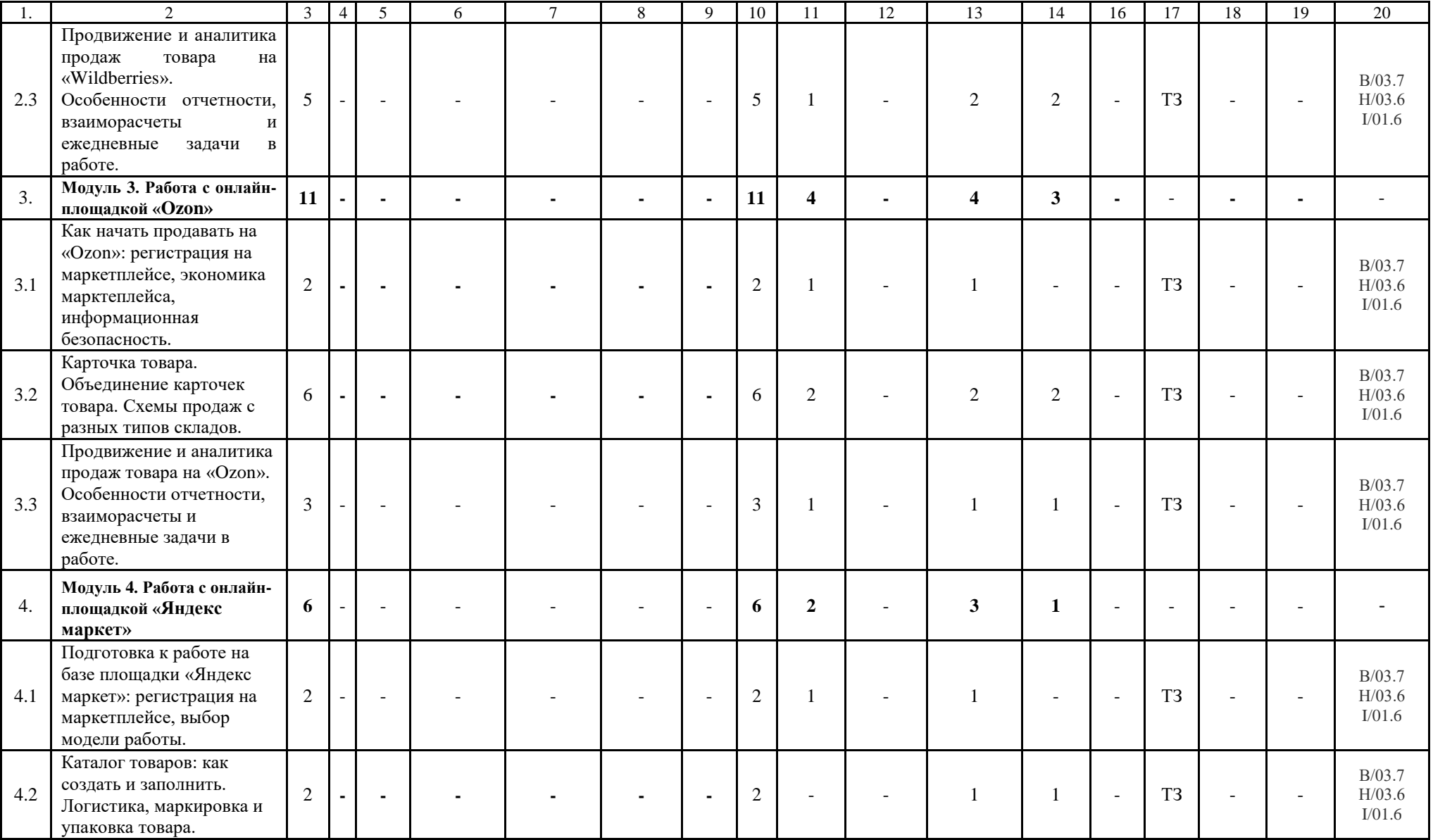

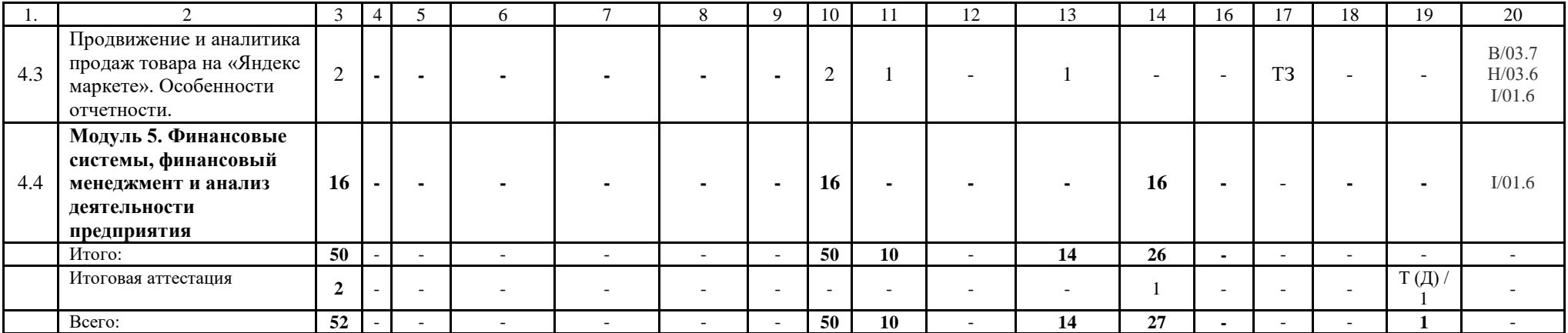

# <span id="page-9-0"></span>**2.3. Содержание программы по модулям/разделам/дисциплинам/и (или) темам**

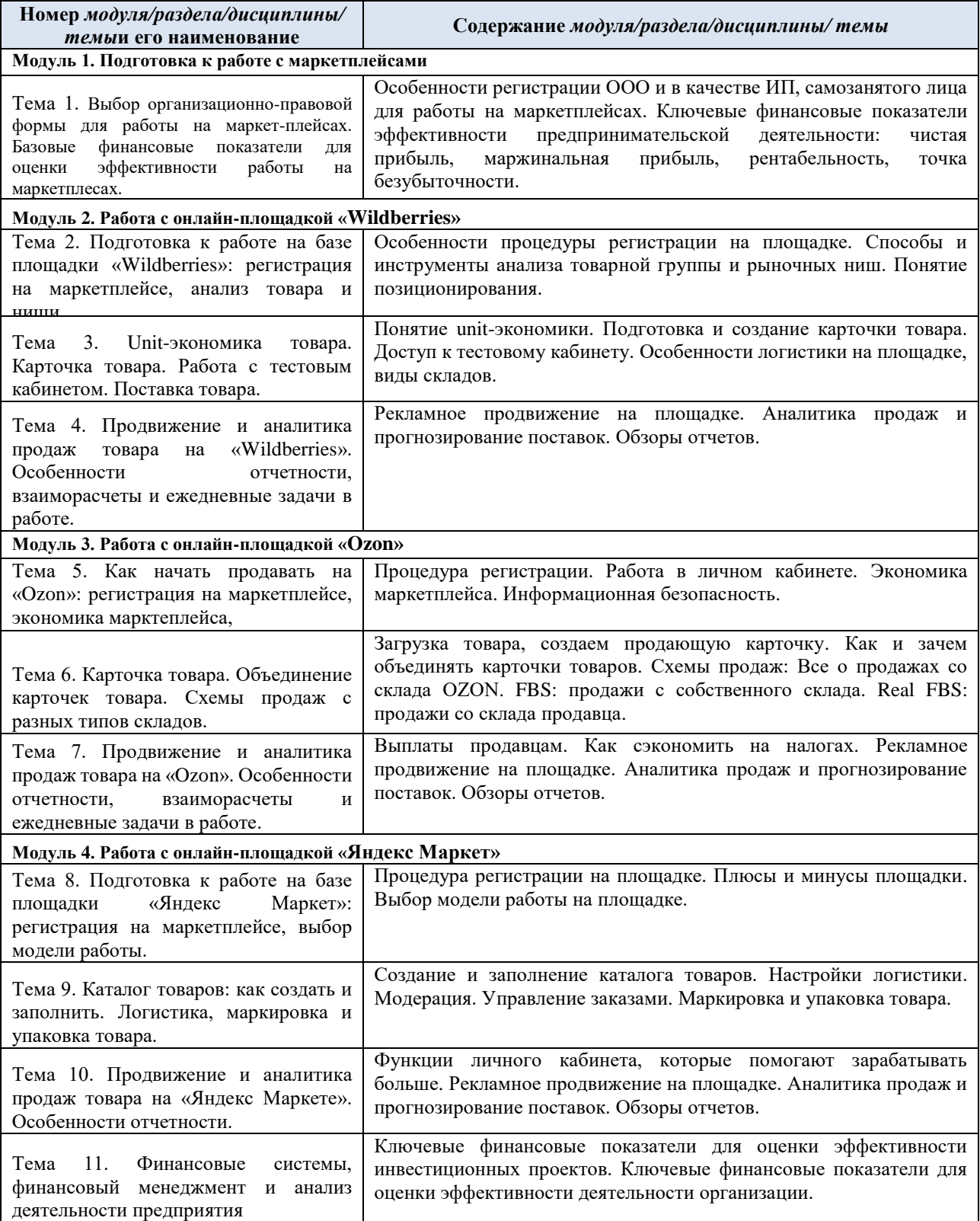

## <span id="page-10-0"></span>**3. Организационно-педагогические условия реализации программы**

#### **3.1. Кадровое обеспечение**

<span id="page-10-1"></span>Квалификация руководящих и научно-педагогических работников организации соответствует квалификационным характеристикам, установленным в Едином квалификационном справочнике должностей руководителей, специалистов и служащих, разделе «Квалификационные характеристики должностей руководителей и специалистов высшего профессионального и дополнительного профессионального образования».

С целью усиления практической ценности образовательной программы в качестве экспертов планируется пригласить специалистов, имеющих опыт практической работы с маркетплейсами.

# **Сведения о профессорско-преподавательском составе и ведущих специалистах**

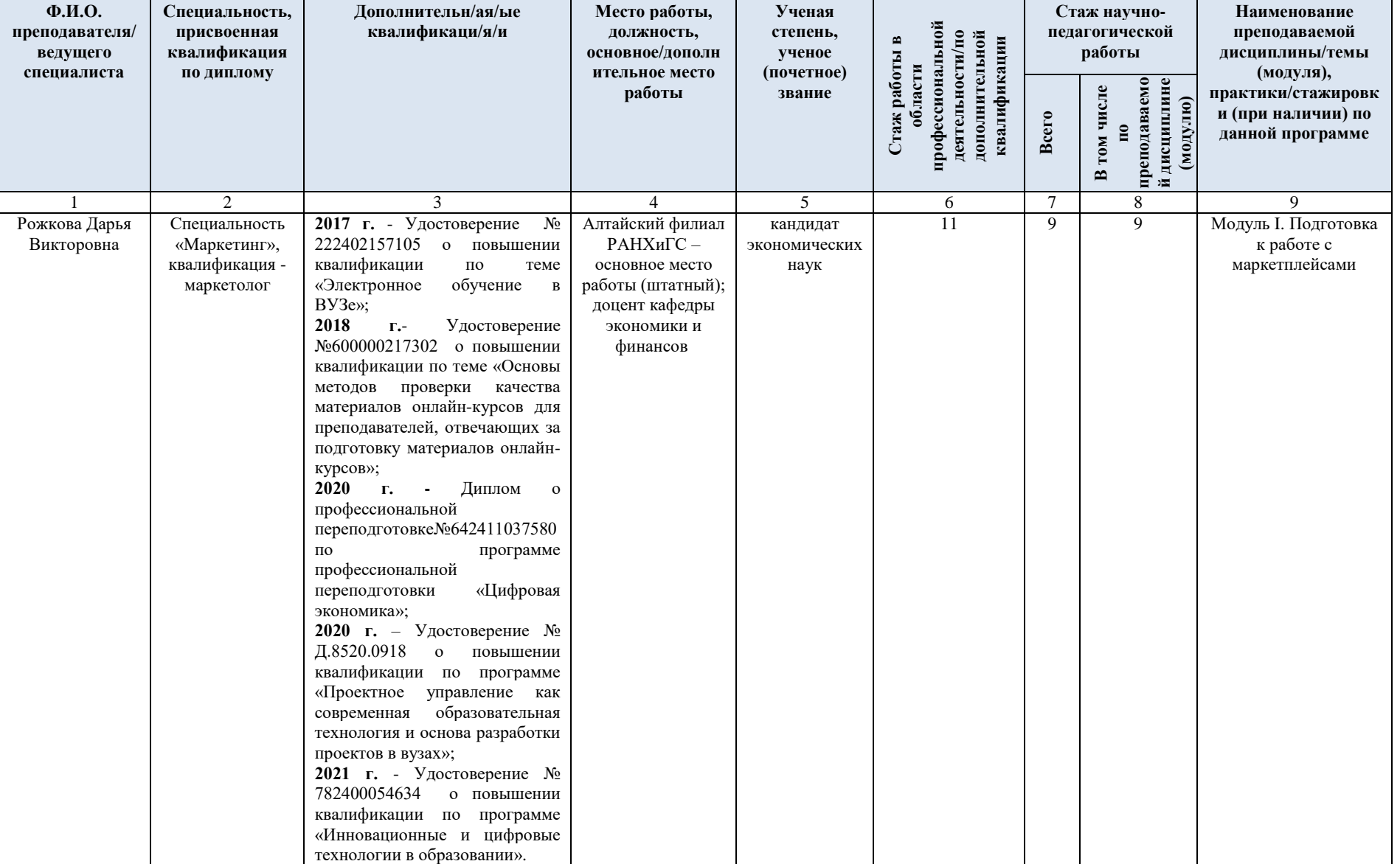

Таблица 5

#### **3.2. Материально-техническое и программное обеспечение реализации**

#### **программы**

<span id="page-12-0"></span>Для обеспечения учебного процесса по программе «Основы работы с маркетплейсами» филиал располагает учебными аудиториями для проведения занятий *лекционного типа, практических занятий, групповых и индивидуальных консультаций, текущего контроля и промежуточной аттестации, государственной итоговой аттестации, итоговой аттестации, а также помещениями для самостоятельной работы и помещениями для хранения и профилактического обслуживания учебного оборудования*. Все аудитории оснащены видеопроекционным оборудованием для проведения презентаций, а также средствами звуковоспроизведения; помещения для занятий укомплектованы необходимой мебелью.

Филиал располагает компьютерными классами с комплектом лицензионного программного обеспечения MicrosoftOffice, «Консультант-Плюс»; операционной системой семейства MicrosoftWindows; пакетом офисных программ MicrosoftOffice; справочной правовой системой «Консультант Плюс»; электронным периодическим справочником «Система ГАРАНТ»); электронно-библиотечными системами; автоматизированной информационно-библиотечной системой Алтайского филиала РАНХиГС.

В филиале создана электронная информационно-образовательная среда, обеспечен доступ к системе онлайн обучения «Moodle».

Библиотека располагает рабочими местами для студентов/слушателей, оснащенными компьютерами с доступом к базам данных и сети Интернет: электронный зал для самостоятельной работы, электронный зал для научно-исследовательской работы.

В филиале имеются специальные аудитории, укомплектованные специализированной мебелью и техническими средствами обучения (видеопроекционное оборудование: видеопроектор, экран/телевизор, компьютер с комплектом лицензионного ПО, доступ к сети «Интернет»): лингафонные кабинеты, лаборатория для занятий по криминалистике, учебный зал судебных заседаний, аудитории для групповой работы, для проведения тренингов и т.д.

#### **3.3. Учебно-методическое и информационное обеспечение программы**

<span id="page-12-1"></span>Организация образовательного процесса регламентируется учебным планом и расписанием учебных занятий. Язык обучения (преподавания) – русский. Для всех видов аудиторных занятий академический час устанавливается продолжительностью 45 минут.

## *Лекции*

Лекционный курс предполагает систематизированное изложение основных вопросов учебного плана. Лекционный курс должен давать наибольший объем информации и обеспечивать более глубокое понимание учебных вопросов при значительно меньшей затрате времени, чем это требуется большинству обучающихся на самостоятельное изучение материала.

#### *Практические занятия*

Практические занятия представляют собой детализацию лекционного теоретического материала, проводятся в целях закрепления курса и охватывают все основные разделы.

Основной формой проведения семинаров и практических занятий является выполнение типовых заданий, которые погружают в практику работы в области таргетированной рекламы. В обязанности преподавателя входят: оказание методической помощи и консультирование обучающихся по соответствующим темам курса.

Обучающимся обеспечен доступ к современным профессиональным базам данных и информационным справочным системам.

Обучающиеся из числа лиц с ограниченными возможностями здоровья обеспечены

печатными и электронными образовательными ресурсами в формах, адаптированных к ограничениям их здоровья.

Библиотека Алтайского филиала РАНХиГС имеет профильную библиографическую базу, оборудованный необходимой техникой читальный зал, имеет выход в Интернет.

## **Рекомендуемые литературные источники Нормативно-правовые документы**

1. Гражданский кодекс РФ, часть 2, глава 30

2. Налоговый кодекс РФ

3. Федеральный закон РФ от 13 марта 2006 г. N 38-ФЗ «О рекламе»

4. Федеральный закон РФ от 26 июля 2006 г. N 135-ФЗ «О защите конкуренции»

5. Федеральный закон РФ от 27.07.2006 N 152-ФЗ «О персональных данных»

6. Федеральный закон РФ от 7 февраля 1992 г. N 2300-1 «О защите прав потребителей»

#### **Основная литература**

1. Гаврилов, Л. П. Электронная коммерция : учебник и практикум для вузов / Л. П. Гаврилов. — 4-е изд. — Москва : Издательство Юрайт, 2022. — 521 с. — (Высшее образование). — ISBN 978-5-534-14897-8. — Текст : электронный // Образовательная платформа Юрайт [сайт]. — URL: <https://urait.ru/bcode/489784> (дата обращения: 18.01.2023).

2. Интернет-маркетинг : учебник для вузов / О. Н. Жильцова [и др.] ; под общей редакцией О. Н. Жильцовой. — 2-е изд., перераб. и доп. — Москва : Издательство Юрайт, 2020. — 301 с. — (Высшее образование). — ISBN 978-5-534-04238-2. — Текст : электронный // ЭБС Юрайт [сайт]. — URL: <https://urait.ru/bcode/450115> (дата обращения: 18.01.2023).

3. Интернет-маркетинг : учебник для вузов / О. Н. Жильцова [и др.] ; под общей редакцией О. Н. Жильцовой. — 2-е изд., перераб. и доп. — Москва : Издательство Юрайт, 2022. — 335 с. — (Высшее образование). — ISBN 978-5-534-15098-8. — Текст : электронный // Образовательная платформа Юрайт [сайт]. — URL: <https://urait.ru/bcode/489043> (дата обращения: 18.01.2023).

#### **Дополнительная литература**

1. Информационные технологии в маркетинге : учебник и практикум для вузов / С. В. Карпова [и др.] ; под общей редакцией С. В. Карповой. — Москва : Издательство Юрайт, 2022. — 367 с. — (Высшее образование). — ISBN 978-5-534-02476-0. — Текст : электронный // Образовательная платформа Юрайт [сайт]. — URL: <https://urait.ru/bcode/489042> (дата обращения: 18.01.2023).

2. Карпова, С. В. Маркетинговый анализ. Теория и практика : учебное пособие для вузов / С. В. Карпова, С. В. Мхитарян, В. Н. Русин ; под общей редакцией С. В. Карповой. — Москва : Издательство Юрайт, 2021. — 181 с. — (Высшее образование). — ISBN 978-5-534- 05522-1. — Текст : электронный // ЭБС Юрайт [сайт]. — URL: <https://urait.ru/bcode/472642> (дата обращения: 18.01.2023).

3. Кожевникова, Г. П. Информационные системы и технологии в маркетинге : учебное пособие для вузов / Г. П. Кожевникова, Б. Е. Одинцов. — Москва : Издательство Юрайт, 2021. — 444 с. — (Высшее образование). — ISBN 978-5-534-07447-5. — Текст : электронный // ЭБС Юрайт [сайт]. — URL: <https://urait.ru/bcode/469320> (дата обращения: 18.01.2023).

4. Лапидус, Л. В. Цифровая экономика: управление электронным бизнесом и электронной коммерцией : учебник / Л.В. Лапидус. — Москва : ИНФРА-М, 2021. — 479 с. — (Высшее образование: Бакалавриат). — DOI 10.12737/textbook\_5ad4a78dae3f27.69090312. - ISBN 978-5-16-013640-0. - Текст : электронный. - URL: https://znanium.com/catalog/product/1241988 (дата обращения: 18.01.2023).

5. Цифровой бизнес : учебник / под науч. ред. О.В. Китовой. — Москва : ИНФРА-М, 2019. — 418 с. — (Высшее образование: Магистратура). —

14

www.dx.doi.org/10.12737/textbook\_5a0a8c777462e8.90172645. - ISBN 978-5-16-013017-0. - Текст : электронный. - URL: https://znanium.com/catalog/product/989795 (дата обращения: 18.01.2023).

## **Интернет ресурсы**

- 1. http://www.gks.ru Федеральная служба государственной статистики.
- 2. http://epp.eurostat.ec.europa.eu Портал статистики «Евростат»
- 3. [http://cyberleninka.ru/article–](http://cyberleninka.ru/article) научная электронная библиотека «Киберленинка»
- 4. <https://www.marketologi.ru/> Гильдия Маркетологов
- 5. [https://pr-cy.ru–](https://pr-cy.ru/) блог для SEO-шников, интернет-маркетологов
- 6. <https://postium.ru/> блог для интернет-маркетологов
- 7. <https://blog.kinetica.su/> блог для интернет-маркетологов

#### **Справочные системы**

- 1. <http://pravo.gov.ru/> Официальный портал правовой информации
- 2. www.nnir.ru / Российская национальная библиотека
- 3. www.nns.ru / -Национальная электронная библиотека
- 4. www.rsi.ru / Российская государственная библиотека
- 5. http://www.consultant.ru/ Консультант плюс
- 6. http://www.garant.ru/ Гарант

# **4. Оценка качества освоения программы**

<span id="page-14-0"></span>Текущий контроль успеваемости проводится посредством оценки выполнения слушателями типовых заданий. Типовые задания выполняются на практических занятиях. В конце занятия обучающийся представляет преподавателю отчет, включающий решения индивидуальных заданий.

Типовые задания оцениваются по двухбалльной шкале – зачтено/не зачтено.

«Зачтено» выставляется при верном выполнении от 50% всех заданий.

«Не зачтено» выставляется при выполнении менее 50% всех заданий.

## **Материалы текущего контроля успеваемости с применением дистанционных образовательных технологий**

#### **Типовые задания по темам модуля 1. Подготовка к работе с маркетплейсами**

**1.** Ознакомьтесь с практическими кейсами по работе с маркетплейсами:

1) Что самозанятым нужно знать о работе на маркетплейсах [\(https://journal.tinkoff.ru/news/npd-na-ali/](https://journal.tinkoff.ru/news/npd-na-ali/) ).

2) Какие риски есть у бизнеса на маркетплейсах? [\(https://journal.tinkoff.ru/short/risk](https://journal.tinkoff.ru/short/risk-marketplace/)[marketplace/\)](https://journal.tinkoff.ru/short/risk-marketplace/).

3) Продажи на маркетплейсах: ожидания и реальность [\(https://journal.tinkoff.ru/marketplace-sales-expectations/\)](https://journal.tinkoff.ru/marketplace-sales-expectations/).

4) Что нужно знать о товарных знаках, если перепродаете товар на маркетплейсах [\(https://journal.tinkoff.ru/kontrafakt-na-marketpleyce/\)](https://journal.tinkoff.ru/kontrafakt-na-marketpleyce/).

Систематизируйте проблемы, ошибки и риски, с которыми столкнулись герои кейсов и которые вы должны минимизировать в процессе работы с маркетплейсами?

#### **Типовые задания по темам модуля 2. Работа с онлайн-площадкой «Wildberries»**

**2.** Постройте карту позиционирования на выбранном вами рынке, осуществите поиск свободной ниши или ниши, наименее насыщенной конкурентами на площадке «Wildberries».

**3.** Произведите анализ выбранной товарной группы, используя методику АВС -

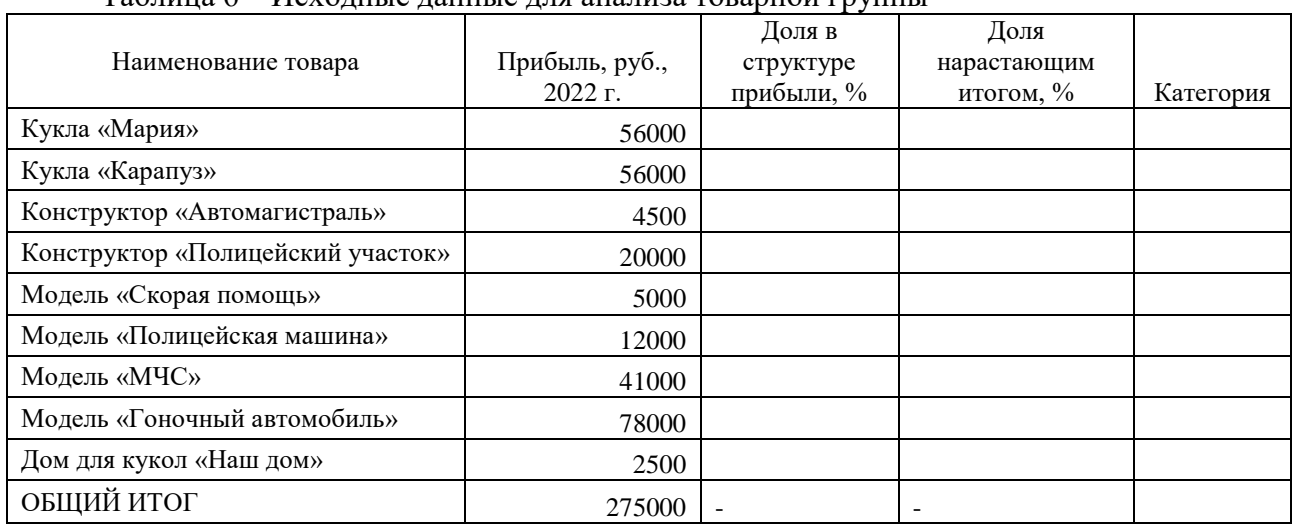

#### анализа, по представленным в таблице 6 данным. Сделайте вывод. Таблица 6 – Исходные данные для анализа товарной группы

**4.** Создайте личный кабинет на платформе «Wildberries». Создайте и заполните карточку выбранного вами товара. Разработайте бизнес-план своего бизнеса на площадке.

## **Типовые задания по темам модуля 3. Работа с онлайн-площадкой «Ozon»**

**5.** Постройте карту позиционирования на выбранном вами рынке, осуществите поиск свободной ниши или ниши, наименее насыщенной конкурентами на площадке «Ozon».

**6.** Создайте личный кабинет на платформе «Ozon». Создайте и заполните карточку выбранного вами товара. Разработайте бизнес-план своего бизнеса на площадке.

## **Типовые задания по темам модуля 4. Работа с онлайн-площадкой «Яндекс Маркет»**

**7.** Постройте карту позиционирования на выбранном вами рынке, осуществите поиск свободной ниши или ниши, наименее насыщенной конкурентами на площадке «Яндекс Маркет».

**8.** Создайте личный кабинет на платформе «Яндекс Маркет». Создайте и заполните карточку выбранного вами товара. Разработайте бизнес-план своего бизнеса на площадке.

По итогам обучения по дополнительной профессиональной программе повышения квалификации проводится итоговый контроль знаний слушателей – тестирование с применением дистанционных образовательных технологий.

## **Материалы для подготовки к итоговой аттестации в форме тестирования**

## **1. Что нельзя продавать на маркетплейсах?**

- a) Алкоголь
- b) Продукты питания
- c) Лекарства

**2. Выход на маркетплейс начинается с аналитики. Вы хотите продавать черные худи и видите, что выручка в категории есть у половины продавцов. Что это значит?**

- a) Эта ниша уже занята
- b) Категория перспективна, в ней есть спрос и деньги

**3. Что подразумевается под выражением «маркетплейс пессимизирует продавца?**

a) Это означает, что платформа блокирует продавца

b) Это означает, что платформа понижает позицию продавца в выдаче поисковой системы на запросы покупателя

## **4. Вы хотите продавать черные худи и видите, что у продавцов черных худи на площадке есть упущенная выгода. Что это значит?**

a) Черные худи не популярны, вместо них покупают другие вещи

b) Спрос на товар такой высокий, что продавцы не успевают его вовремя привозить на склад

# **5. Какой документ вам будет нужен, чтобы продавать товары чужого бренда?**

- a) Отказное письмо
- b) Разрешение на продажу под чужим брендом
- c) Декларация о соответствии

## **6. Вы решили продавать на Wildberries женскую одежду и считаете юнитэкономику. Что это значит?**

- a) Рассчитываю прибыль с продажи одной единицы товара
- b) Рассчитываю, во сколько мне обойдется доставка единицы товара со склада покупателя
	- c) Рассчитываю, во сколько мне обойдется производство единицы товара

# **7. Вы продаете со склада маркетплейса, и товар внезапно закончился. Что будет**

**дальше?**

- a) Маркетплейс оштрафует вас за пустую карточку, если она провисит больше суток
- b) Карточка упадет вниз в поисковой выдаче
- c) На три дня карточку спрячут, даже если товар появляется на складе
- d) Ничего из вышеперечисленного
- **8. Покупатель добавил товар в корзину ваш товар и не купил**
- a) Теперь маркетплейс догонит его скидкой, и шансы на продажу увеличатся

b) Маркетплейс сочтет, что ваш товар неинтересен покупателю, и шансы на продажу понизятся

## **9. Каким образом возможно рекламировать товары маркетплейсов?**

- a) Только внутри, т.е. на площадке маркетплейсов
- b) Только снаружи, т.е. за пределами площадки
- c) Внутри (на площадке маркетплейсов) и снаружи (за пределами площадки)

## **10. Какие минусы есть у продвижения товара за пределами маркетплейса?**

#### a) Если «рекламировать» товары только снаружи, маркетплейс пессимизируют вас в выдаче

b) Потенциальный покупатель может уйти с вашей карточки к конкурентам, а вы еще и заплатите за это

## c) Такая реклама не окупается в половине случаев

## **11. Какую из этих фраз можно использовать в названии карточки?**

- a) Наволочка белая из натурального шелка
- b) Наволочка белая
- c) Наволочка для подушки «Елисейские поля»

## **12. Что означает показатель CTR?**

- a) Количество просмотров карточки
- b) Отношение количества совершенных покупок к числу показов
- c) Отношение числа кликов к числу показов

## **13. Что означает показатель BTSR?**

- a) Соотношение покупателей и продавцов на площадке
- b) Соотношение активных и неактивных покупателей на площадке

## **14. Что демонстрирует показатель LTD?**

a) Величину денежных средств, полученных от пользователя за конкретный период

времени

b) Величину денежных средств, полученных от пользователя за конкретный период времени за вычетом административных и операционных расходов

## 15. Что демонстрирует показатель САС?

а) Отношение общей стоимости привлечения пользователей к числу новых пользователей

b) Отношение общей выручки к числу новых пользователей

При оценке результатов выполнения тестирования следует использовать шкалу критериев оценки, по которой устанавливается уровень знаний путем подсчета процента правильных ответов:

Таблица 7

Шкала оценки слушателя на итоговом тестировании по программе «Основы работы с маркетплейсами»

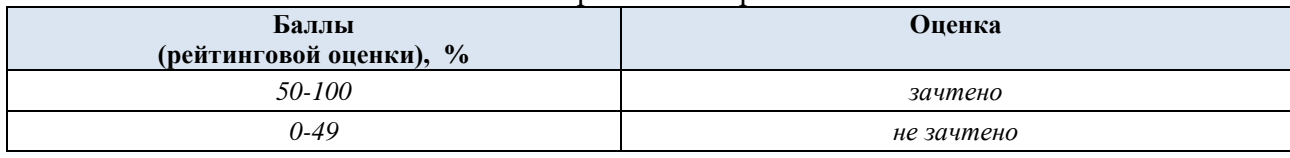

Получение итоговой оценки «зачтено» свидетельствует об успешном освоении программы «Основы работы с маркетплейсами».